## **Bluetooth**<sup>R</sup> **対応機器と組み合わせる**

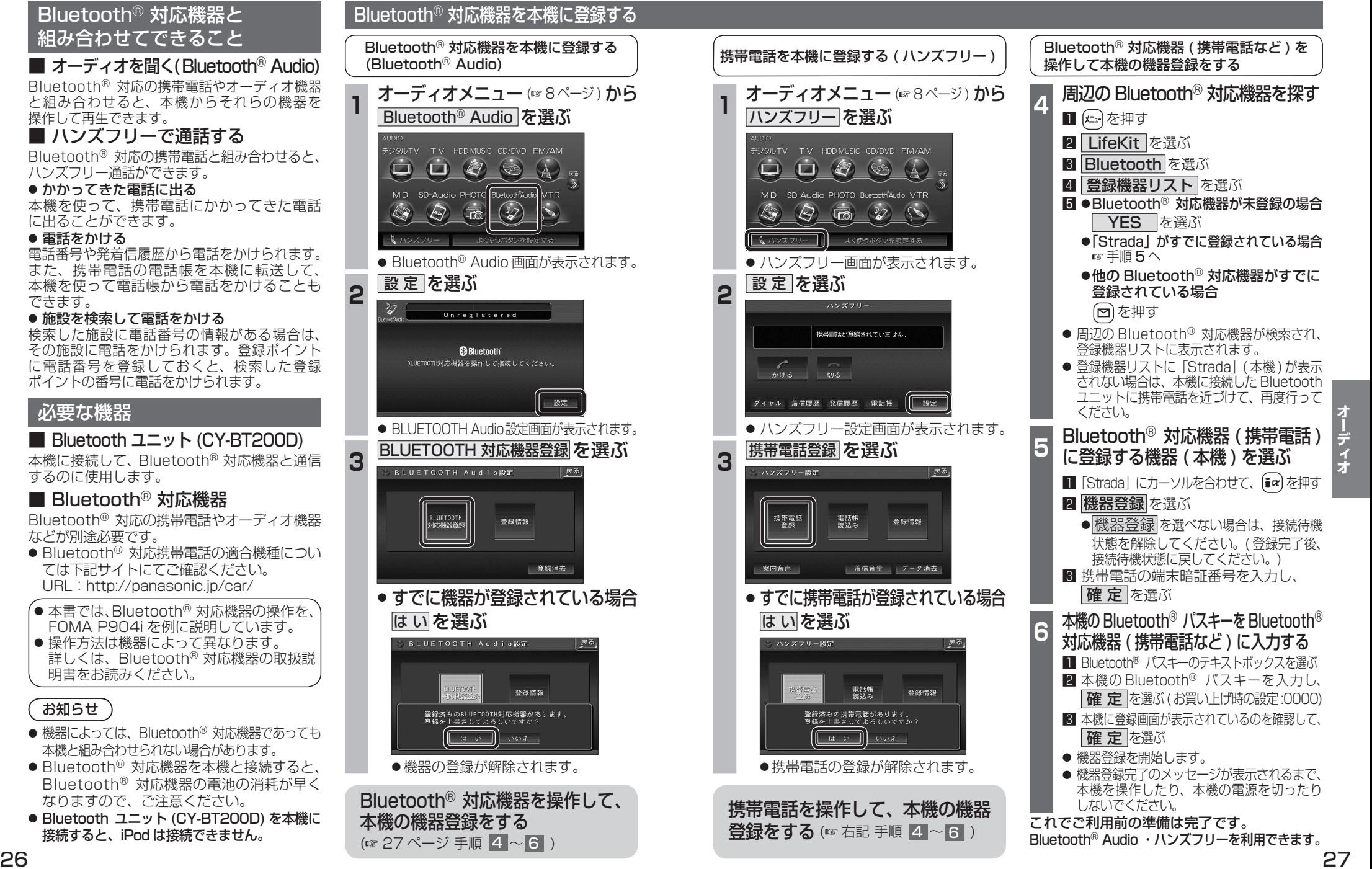

できます。